# ENSSIB

Ecole Nationale Supérieure des Sciences de **Claude Bernard** <sup>l</sup>'Information et des Bibliotheques Lyon <sup>1</sup>

Université

## DESS en INFORMATIQUE DOCUMENTAIRE

# e este provence de Stadium de Stadium de Stadium de Stadium de Stadium de Stadium de Stadium de Stadium de Sta

Développement des services Multimédia de la bibliothèque du CERN.

Myriam BOIGEY

Sous la direction de Jens VIGEN CERN-Scientic Information Service CH-1211 Genève 23

## 1997

Titre: Développement des services multimédia de la bibliothèque du CERN

Auteur: Myriam BOIGEY

### Resume:

Le multimédia ouvre de nouveaux horizons dans les bibliothèques scientifiques specialisees, telles que celle du CERN. Ce rapport presente plusieurs exemples allant dans ce sens. L'accent est mis sur la diversité des supports (éléctronique, vidéo) mais aussi sur la possibilité d'offrir de nouveaux services et de faciliter pour les utilisateurs l'acces a l'information.

#### Mots-clefs:

Multimedia - Recherche d'informations - World Wide Web - DVD - Journaux éléctroniques - Références bibliographiques.

#### Title: Development of multimedia services at CERN Library

**Abstract:** Multimedia allows new possibilities in specialised scientific libraries, such as CERN Library. So, this report presents some exemples showing this. The point is focused over the diversity of media (electronic, video) but also the possibility to propose new services and to make the information access easier for the users.

#### Keywords:

Multimedia - Information retrieval - World Wide Web - DVD - Electronic journals - Biblographic references

# Remerciements

Je souhaite remercier toutes les personnes qui de pres ou de loin m'ont aidee lors de mon stage.

Tout d'abord, je tiens a assurer de ma profonde gratitude, mon ma^tre de stage, Jens VIGEN, pour son soutien, son optimisme, sa patience et son dynamisme. Grâce à lui j'ai beaucoup appris sur les métiers de la documentation et sur moi-même.

Je suis tres reconnaissante envers Corrado PETTENATI pour m'avoir permis de faire ces quatre mois de stage dans son service, m'offrant ainsi une expérience professionnelle très enrichissante.

Je n'oublie pas non plus les informaticiens, de Jean-Yves à Vesa (thank you for your "discretion"), en passant par l'indispensable Gary (thanks for Perl, Divonne, swim and friendship).

Je remercie aussi tous les membres du service pour avoir bien voulu répondre à mes questions et pour l'aide qu'ils m'ont apportée. En particulier:

- Eliane CHANEY, pour ses attentions;
- Christiane MONTARBAUD, pour tout et m^eme plus;
- Caroline CHRISTIANSEN, pour sa complicite et le reste;
- Tullio BASAGLIA, pour son humour et son secours;

### Merci:

- aux personnes qui ont pris le temps de relire mon rapport,
- au service video, este video, este video, este video, este video, este video, este video, este video, este vid
- a Bjorn, Silvia, Silvia, Sator, Sator, Sator, Sator, Sator, Sator, Sator, Sator, Sator, Sator, Sator, Sator, S
- a Anne (Sprechen Sie Deutschrechen )
- a Daniel (keep the Faith, little brother)
- $\bullet$  aux personnes que j'ai eu la chance de côtoyer

# Notes concernant la rédaction du rapport

Pour simplifier la compréhension, tous les termes anglais ont été typographiés en italique.

De même, les termes apparaissant dans le glossaire ont été typographiés en caractères linéaux.

Les illustrations ont toutes été placées en annexe.

Enfin, pour distinguer les notes de bas de page des renvois pour la bibliographie, ces derniers ont été placés entre crochets.

# Table des matieres

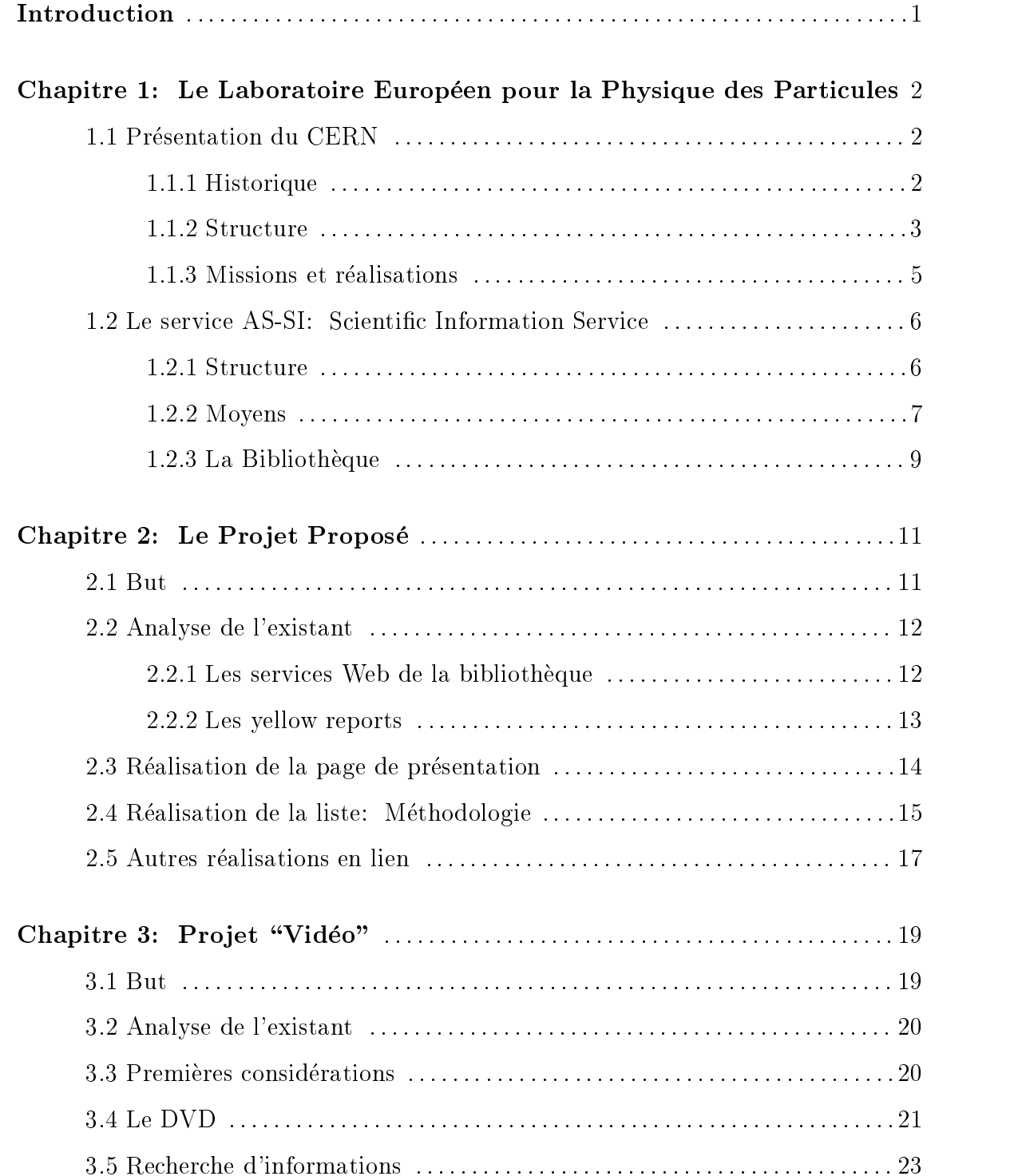

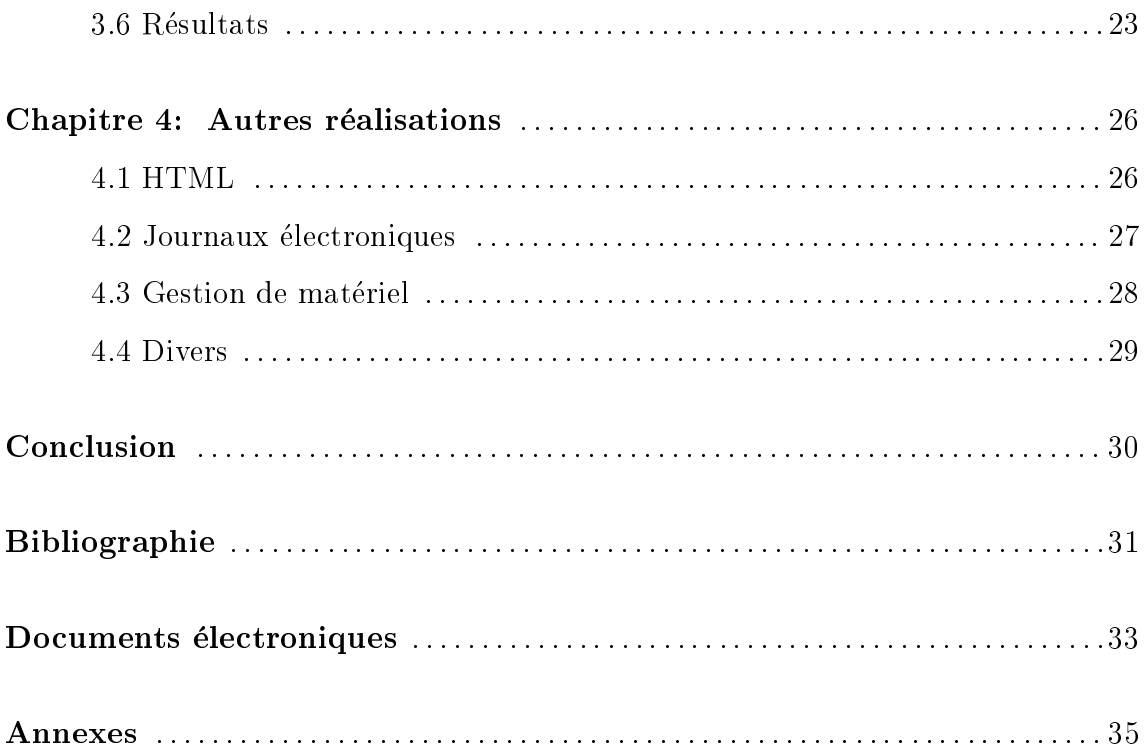

# INTRODUCTION

Le CERN est actuellement l'un des plus grands et illustres centres de recherche en Physique des Particules. A la pointe de la technologie, il doit aussi assurer un service de qualité pour la bonne diffusion de l'information. En effet, cette dernière est primordiale pour les chercheurs, ingénieurs et techniciens qui travaillent dans cette organisation.

Dans ce cadre, le développement du multimédia est important car il permet d'accéder aux informations de manières différentes, plus rapides et fiables. Il m'a ainsi été proposé de travailler sur divers projets:

Le premier concerne une revue publiée par le CERN, les " $yellow$  reports" et le World Wide Web. Outre la conception d'une page de présentation, j'ai fait d'amples recherches d'informations et consulté de nombreux OPAC afin de déterminer où ces revues sont cataloguées.

Le second est une étude de faisabilité concernant la collection "vidéo" des conférences données au CERN. Le point de départ est le format actuel (VHS) mais le futur DVD est aussi à envisager.

Enfin, j'ai participé à d'autres actions concernant aussi bien le matériel, le contenu des pages web de la bibliothèque (conception, réalisation, modification), que les activités quotidiennes de cette bibliothèque. J'ai ainsi constaté le fort développement de l'importance des journaux electroniques et etudie quelques aspects les concernant.

Le rapport se scinde en quatre parties. Après une présentation du CERN et du service de la bibliothèque, je développe ce que j'ai conçu à propos des "yellow

reports". Puis, dans le chapitre trois, les deux possibilités d'évolution du projet concernant la "vidéo" sont abordées. Enfin, l'ensemble des autres travaux est étudié dans le dernier chapitre.

# Chapitre 1

# Le Laboratoire Européen pour la Physique des Particules

### **1.1.1 Historique** [1,2,3,4]

Le CERN, autrefois apellé Centre Européen pour la Recherche Nucléaire, a été fonde en 1954, par douze pays signataires d'une convention constitutive. Cette réalisation, l'une des premières à l'échelle européenne, était motivée par un constat simple: à plusieurs, on est plus fort que tout seul!

Pendant la Seconde Guerre mondiale, en effet, de nombreux scientifiques avaient trouvé refuge aux Etats-Unis. Les excellents résultats de la concentration, en un même endroit, de ces chercheurs (le fameux "pro jet Manhattan") donna des idées aux européens...

Apres la Seconde Guerre mondiale, la physique des particules, et donc des accélérateurs, était un domaine à explorer et développer... La théorie, elle aussi, se dirigeait vers des énergies plus hautes... Différentes propositions virent le jour et de nombreuses conférences, avec ou sans consultants (notamment l'UNESCO), furent nécessaires avant la création du laboratoire. Des choses aussi simples que sa localisation poserent probleme... Finalement, la convention fut signee, tout d'abord par neuf pays puis par trois autres dans les mois qui suivirent (Belgique, R.F.A., France, Grece, Italie, Pays-Bas, Suede, Royaume-Uni, Yougoslavie, Suisse, Danemark et Norvège).

Au cours des décennies suivantes, le CERN vit la construction d'accélérateurs toujours plus grands permettant d'atteindre des energies toujours plus hautes, du synchro-cyclotron (SC) de 600 MeV au futur LHC (plusieurs TeV! ) en passant par le PS, le SPS et le LEP, encore utilises de nos jours . Le CERN a vu aussi le nombre des Etats-membres augmenter jusqu'a dix-neuf (Finlande, Pologne, Autriche, Hongrie, Espagne, Portugal, Tchequie , Slovaquie (la Yougoslavie ne faisant plus partie des Etats-membres)). Les sciences ne connaissant pas de frontieres, ce sont en realite des milliers de personnes de plus de quatre-vingt nationalités qui passent dans ce laboratoire.

### 1.1.2 Structure<sup>[5,6]</sup>

#### Emplacement géographique  $^1$

Le CERN est situé près de Genève, sur deux sites: Meyrin, en Suisse et Prévessin, en France. Ces deux endroits abritent les b^atiments administratifs, les bureaux, les laboratoires, les hangars d'élaboration des pièces, les différents centres informatiques et de nombreux autres equipements (restaurants, banque, brigade de pompiers, etc...).

En plus de ces deux sites, on trouve bien s^ur les souterrains et le \tunnel". En effet, le grand accélérateur LEP a une circonférence de 27 kilomètres, à 100 mètres de profondeur. Son implantation concerne geographiquement Gex, Meyrin et les bords du Jura. Pour atteindre le tunnel, il existe huit puits d'acces dissimules le mieux possible dans le \Pays de Gex".

Il s'agit en tout de 112 hectares en Suisse et 490 en France.

 $1$ plan en annexe 2.8 p. L

#### Structure "humaine"

<sup>2</sup>

Au CERN, on compte deux catégories de personnes: le " $staff$ ", c'est à dire le personnel permanent payé par le Centre, et les "utilisateurs".

Le personnel "titulaire" dont l'effectif est un peu moins de 3000 personnes dont la moindre part est constituée par les physiciens (environ 500) ! Effectivement, pour elaborer et faire fonctionner les accelerateurs, ce sont les ingenieurs et les techniciens qui sont les plus nombreux (plus de 2000). On compte egalement presqu'autant de physiciens que d'administrateurs.

Quant aux utilisateurs, surtout des physiciens, on change d'échelle. En effet, il s'agit d'environ 6000 experimentateurs qui viennent chaque annee au CERN, la ma jorité d'entre eux provenant des Etats-membres, bien sûr. Ils représentent plus de 500 instituts et universités de part le monde... Il s'agit donc bien d'un laboratoire mondial et de dimension gigantesque au niveau geographique, humain mais aussi administratif et financier (budget 1996: 954,5 millions de francs suisses, soit environ 4 milliards de francs francais) $\zeta$ 

### Répartition administrative<sup>3</sup>

La Direction et les divisions constituent les deux grands pôles administratifs du Centre. Le deuxième comprend la grande majorité du personnel. On dénombre 14 divisions:

> TH Physique Theorique PPE Physique Experimentale ECP Electronique et Informatique pour la Physique IT Technologie de l'Information PS Synchrotron a Proton SL SPS et LEP (Super Synchrotron à Protons et Collisionneur

<sup>2</sup>cf. annexe 2.1 p. VI

 $3cf.$  annexes 2.1 p. VI et 2.2 p. XI

Electrons-Positrons) SPL Approvisionnements et logistique LHC Grand Collisionneur de Hadrons EST Soutien en ingenierie et technologies ST Support Technique FI Finances PE Personnel AS Support Administratif TIS Inspection technique et securite

Chacune de ces divisions comprend différents groupes qui peuvent contenir d'autres subdivisions. Par conséquent la richesse et la puissance de cet énorme puzzle sont immenses...

### 1.1.3 Missions et Realisations

Le CERN a été créé pour faciliter le développement de la physique fondamentale a l'echelle europeenne. Pour cela, de grands moyens ont ete mis en oeuvre par l'ensemble des pays membres. Ils ont permis de realiser des experiences, de construire des equipements, de faire des decouvertes toujours plus importantes... Les accélérateurs ont vu leur taille augmenter de manière impressionnante; tout cela dans le but de faciliter la recherche, sous ses formes multiples: théorique, expérimentale, appliquée.

La concentration des moyens permet de mettre en oeuvre de "grands projets" qui, sans cette concertation, seraient impossible a realiser. Ainsi, la construction du LEP aurait été une utopie pour un seul pays. Cet immense accélérateur est le point fort du Laboratoire. De même, sa reconversion en LHC est un projet immense qui va nécessiter de grandes énergies humaines, financières et technologiques. Tout cela attire des chercheurs du monde entier, facilitant par consequent les echanges. Ces derniers sont trés importants. Ils permettent de savoir ce qui se passe ailleurs, mais aussi génèrent des idées et permettent la progression, voire l'avancée des recherches

(un point de vue différent le permet assez souvent).

Le laboratoire a d'autres buts, liés à la recherche en physique fondamentale. mais de façon moins directe. En effet, l'une des conséquences directes des recherches technologiques menées, entre autre pour réaliser les accélérateurs et les détecteurs, est le développement, voire la création, de technologies de pointe. La plus célèbre est bien-sûr le "World Wide Web". Cela touche aussi l'électronique, le secteur des détecteurs, la mécanique, etc...

Enfin, le CERN a aussi une vocation de "diffuseur d'informations", sous deux formes:

- Tout d'abord de la "promotion-découverte", en permettant à toute personne curieuse, de pouvoir visiter le CERN et ainsi apprendre ce qui s'y fait mais aussi ce que sont la physique actuelle et la recherche fondamentale.
- Puis, pour les "gens de l'art", une mise à disposition, notamment par le biais de l'internet, d'informations, surtout sous forme de "*preprints*".

# 1.2 Le Service AS-SI: Scientic Information Service

### 1.2.1 Structure<sup>4</sup>

Le groupe fait partie de la division AS, c'est-à-dire du Support Administratif. A sa tête, le responsable gère quatre sous-groupes d'égale importance, mais à la répartition très disparate. Il est assisté par une secrétaire.

Tout d'abord, les ARCHIVES (AR).

Ce service est un peu à part car, contrairement aux autres, ses bureaux ne sont pas situés près de la bibliothèque, dans le bâtiment 3, mais dans le 169. Il

<sup>4</sup>organigramme en annexe 2.3 p. XXII

comprend deux personnes qui doivent gerer l'ensemble des archives historiques. Il s'agit d'un travail enorme de catalogage, de recherche des documents, de "réparation-remise en état", etc...

Ensuite, la gestion des PERIODIQUES (PE).

Ce service s'occupe a la fois des revues papiers et electroniques. Ces dernieres sont en pleine expansion et l'accent sera mis sur ce nouveau media pour 1998. Il comprend actuellement deux postes a plein temps et deux postes a mi-temps.

Puis, la gestion des DOCUMENTS (DM).

Il s'agit de cataloguer l'ensemble des documents de la bibliotheque et de tenir a jour la Base de Donnees bibliographique mais aussi de gerer les acquisitions de monographies, la base des conférences, le rapport annuel...

Enn, le service aux UTILISATEURS (US).

Il s'agit d'un ensemble de services allant du pr^et inter-bibliotheques au service de référence, en passant par la distribution des publications CERN, les réponses aux problèmes des utilisateurs, la gestion des pages web, etc... Le but recherché par ce service est la Digital Library. Cela permettrait ainsi aux utilisateurs de gérer on line tous les services de la bibliothèque depuis leur bureau. Sept personnes s'occupent de toutes ces t^aches a plein temps et deux a mi-temps (avec les périodiques).

Dans la gestion quotidienne et en particulier pour tout ce qui concerne le support "informatique", le groupe est assisté par la section DH (Document Handling), et d'autres services communs CERN (printer support, PC shop, etc...)

### 1.2.2 Moyens

### Moyens humains<sup>5</sup>

Le service comprend actuellement 21 personnes. Le personnel de la bibliothèque est en constant mouvement, notamment a cause des stagiaires (ENSSIB, CESID, CERN...). Chaque personne a généralement plusieurs tâches bien définies à remplir, permettant ainsi une repartition des competences. Comme dans la ma jorite des bibliotheques, le personnel doit realiser un travail considerable pour repondre aux attentes des utilisateurs.

#### Moyens matériels

Le service dispose tout d'abord de locaux.

- Le plus important est bien entendu la bibliothèque. Elle vient d'être entièrement réaménagée. Elle est répartie sur deux étages. Au rez-de-chaussée se trouve l'ensemble de la collection des periodiques (a l'exception des exemplaires de référence), au premier étage les monographies, ouvrages de référence, *proceedings*, vidéo-cassettes, *preprints* CERN. La bibliothèque est ouverte en permanence.
- La collection des *preprints* est répartie à l'extérieur de la bibliothèque, dans de grands casiers et dans une salle de stockage dans les sous-sols.
- De m^eme, les stocks de publications CERN sont repartis dans dierents locaux en sous-sol.
- Une autre salle contient la collection de reference des periodiques, parus avant 1990. Tous ces sous-sols ne sont, bien evidemment, pas en libre acces mais il suffit de demander le document voulu à la personne au desk. Enfin, une quinzaine de bureaux sont à la disposition du personnel. On y trouve notamment le prêt inter-bibliothèques.

<sup>5</sup> liste du personnel en annexe 2.3 p. XXIII

A cela, on doit bien a jouter le mobilier, les fournitures diverses et surtout le matériel informatique. En effet, le groupe est entièrement informatisé. Ainsi, 6 terminaux UNIX et 2 PC sont a la disposition des utilisateurs de la bibliotheque. On trouve un terminal résérvé à la circulation des ouvrages et deux autres en salle de référence dont un est utilisé en permanence par la personne chargée de ce service. Dans les bureaux, chaque personne a au moins un ordinateur, sur l'une des plateformes disponibles: PC (réseau "NICE"), X, MacIntosh. Chaque membre du groupe AS-SI a au moins un compte sur un serveur (le CERN en possede un nombre impressionnant entre ceux destines aux experiences, a l'administration, etc...). Ainsi les pages web de la bibliothèque sont hébergées sur un ordinateur, pendant que le catalogue est sur un autre, et les comptes "personnels" sont encore ailleurs !

### Moyens financiers  $6$

Le service AS-SI a bénéficié en 1997 d'environ 4 millions de francs. La moitié a été attribuée à l'achat des périodiques. En effet, étant trés spécialisés, ceux-ci se révèlent être très chers mais indispensables... L'acquisition des monographies correspond à un cinquième du budget des abonnements pour les revues. Les " $Users$   $S$ ervices", comprennant notamment les interrogations de bases de données et le prêt interbibliothèques, ont un budget supérieur à celui des livres.

### 1.2.3 La Bibliotheque

#### Elle contient plusieurs collections.

Les monographies couvrent plus de 30000 titres. Il est à noter que 40% de l'ensemble de la collection acquise a disparue. Un systeme de securite a ete mis en place pour essayer de limiter cet etat de fait. Cette collection est relativement restreinte car les ouvrages peu demandés ou ne correspondant pas tout à fait aux domaines du Laboratoire, peuvent être commandés auprès de la bibliothèque de l'ETH à Zurich, notamment.

Au niveau des revues, 700 titres sont disponibles. Cette collection s'est vue

<sup>6</sup>cf. annexe 2.3 p. XXIV

imposer dernièrement de grosses coupures budgétaires quant aux acquisitions, en particulier pour celles recues en plusieurs exemplaires. L'orientation vers les journaux electroniques est, entre autre, liee a cela. On compte actuellement 120 titres disponibles.

A mi-chemin entre ces deux collections, on trouve les compte-rendus de conferences, plus généralement appelés dans ce domaine, "Proceedings". Le CERN en a plus de 6000. Pour ce type d'ouvrages, la collection du CERN est riche.

Il faut aussi noter que la bibliothèque a commencé à acquérir la collection vidéo des conférences données au CERN. Il s'agit d'une collection au contenu trés riche, précieux et original. A cet effet, une salle de visualisation et de copie a été aménagée. Enfin, la grande richesse du CERN est la littérature grise et en particulier les *preprints*. Ils sont environ 200 000.

Toutes ces collections sont cataloguées par le biais d'un **logiciel** venant d'Israël et nommé "ALEPH", système intégré de bibliothèque. Il utilise le "Common Command Language" sous UNIX. Une interface web donne accès à la consultation du catalogue. ALEPH permet de gérer différentes bases, de faire le catalogage, les mises à jour, la circulation (prêts, retours, prolongations,...), d'éditer des listes (*preprints*),...

La bibliothèque a une **importance** cruciale pour le groupe. Toute l'activité gravite autour de cet endroit. C'est pour cela que chaque membre du service doit au moins une fois par semaine faire le *desk*. Il s'agit d'être dans la bibliothèque centrale, au bureau d'accueil, pour réaliser les prêts, les retours, répondre aux questions, etc... Ceci permet de garder contact avec les utilisateurs, d'entendre leurs remarques, leurs attentes et ne pas oublier que le groupe AS-SI rend service a l'organisation etaux physiciens.

# Chapitre 2

# Le Projet Proposé

#### **But** 2.1

Le projet concerne des publications du CERN appellées yellow reports. Ces "rapports jaunes" existent depuis la création de l'organisation, en 1955, et sont distribués à qui les demande. Cette gestion devient de plus en plus lourde, en particulier parce que les demandes se font désormais par le biais de différentes voies, surtout par le web. Dans un but d'economie, renforce par le constat que certaines personnes réclamaient au CERN ce qu'ils pouvaient trouver à côté d'eux, il a été decide de creer de nouvelles pages pour faciliter l'obtention des rapports jaunes.

Le but du projet est donc la réalisation en HTML des pages web. Le travail se scinde en deux parties:

- $\bullet$  D'une part, une **page de présentation** expliquant ce que sont ces rapports, mais aussi comment les obtenir au CERN ou alors dans les instituts les possedant.
- $\bullet$  D'autre part, une page contenant la liste des bibliothèques recevant cette publication en serie, avec des liens sur leurs OPAC.

Il s'agit d'un travail de conception, de realisation de ces pages, mais aussi et

surtout de recherche d'informations via l'internet, pour trouver les OPAC de chaque institution.

## 2.2 Analyse de l'existant

## 2.2.1 Les Services Web de la bibliothèque<sup>1</sup>

Les pages web du CERN sont extrêmement nombreuses et ramifiées. Parmi elles, la bibliothèque en gère un nombre impressionnant même si ce n'est qu'une toute petite partie de l'ensemble "cern.ch". Les pages de la bibliothèque sont hébergées sur un serveur baptisé "sunlib".

De la page d'accueil du CERN<sup>2</sup>, on va sur celle du Scientific Information Service<sup>3</sup>. Là sont proposés les principaux services de la bibliothèque:

Tout d'abord le corps de la page contient des liens avec le service des archives, les renseignements généraux sur la bibliothèque, les "nouvelles" et le service de référence.

Ensuite, on dispose de "boutons" pour accéder à différents services:

- \* le catalogue de la bibliotheque (OPAC);
- \* interrogation d'INSPEC (résérvée au CERN):

\* HEPDOC, outil qui permet d'interroger simultanement les serveurs de preprints du CERN, du SLAC(USA) et de KEK(Japon);

- \* HEP *institutes*, liste des instituts en physique des hautes énergies;
- \* serveur CERN des preprints , interface d'interrogation;
- \* interface pour consulter ses emprunts en cours;
- $*$  consultation de l'*Encyclopedia Britannica* On line:

 $1$ cf. annexe 2.4 p. XXV

 $2\acute{e}$ cran, annexe 2.4 p. XXVI

 $36$ cran annexe 2.4 p. XXVII

On trouve, aussi, en t^ete de page une barre de signets qui permettent d'acceder aux ramications des pages du groupe:

 $*$  prêt-interbibliothèque

\* sources d'information (liens, classes par CDU, vers des editeurs,

des catalogues, des encyclopédies, des organismes, et des liens par science).

\* acquisitions

\* publications CERN

\* liste des serveurs de preprints dans le monde (liens)

\* journaux electroniques dont la liste de ceux qui sont

en libre accés ou seulement au CERN

 $\sim$  guides et listes et listes et listes et listes et listes et listes et listes et listes et listes et listes et listes et listes et listes et listes et listes et listes et listes et listes et listes et listes et listes

Chacun de ces services comprend plusieurs pages d'informations, de requ^etes, de consultations.

### $2.2.2$  Les Yellow Reports [7]

Les rapports CERN ne sont ni des *preprints* ni un journal. En effet, ils ne sont pas appelés à être publiés dans les revues spécialisées en physique et leur parution n'est pas régulière... De même, il ne s'agit pas du "CERN courrier" qui fait le point chaque mois sur les nouvelles des Laboratoires en physique des hautes énergies, au CERN et dans le monde et des "échos de la physique".

Les rapports CERN sont nommés *yellow reports*. Ce sont pour la majorité des comptes-rendus de conférences, écoles, cours mais aussi des rapports sur des nouveautés techniques, des travaux théoriques, l'avancée des recherches, des expérimentations, ayant pour point commun le CERN!

Cette publication est importante car elle permet de savoir ce qui se passe ou s'est passé au CERN. Ces *yellow reports* servent aussi à faire une mise au point sur la progression des expériences, des technologies et des "enseignements".

On trouve sur le web un formulaire de commande ainsi que la liste par annee des publications <sup>4</sup> et les rapports scannes depuis 1990. A cela s'a joutent des explications au fil des liens, de page en page.

Les services attachés à ce "journal" réalisent la gestion des stocks, la distribution gratuite et la consultation on line. Une personne est chargee de la gestion et de la distribution des exemplaires commandés. Celle-ci dispose d'un bureau où sont entreposés des exemplaires et où les lecteurs peuvent venir chercher les fascicules qui les intéressent. Les stocks étant trés volumineux, les rapports sont essaimés dans des pieces aux sous-sols. Les envois systematiques et ponctuels se font par le biais du service courrier du CERN, pour le monde entier ! Ce service de distribution est a l'heure actuelle en pleine transformation afin de réaliser des économies en limitant le gaspillage. Il faut aussi diminuer les stocks et les réorganiser pour gagner en efficacité et en place !

Le travail demandé s'inscrit lui aussi dans ces changements. En effet, il est sensé permettre la limitation des demandes d'envois postaux de ces rapports hors du CERN. Il a été constaté qu'un certain nombre de personnes réclamaient des copies papier alors que la bibliothèque de leur Institut ou Université en avait une: ils pouvaient donc la consulter sur place beaucoup plus rapidement, voire en demander une copie !

# 2.3 Réalisation de la page de présentation  $[8,9]$

Le but du travail est de présenter ce que sont les Yellow Reports, tout en évitant de repeter ce qui existait deja sur d'autres pages. Il faut informer mais aussi faire le lien avec les autres pages consacrées à ces publications.

Pour cela, j'ai tout d'abord commencé par étudier ce que proposaient les "grands" editeurs specialises, pour la description generale de leurs revues. Cela m'a permis

 $4$ écran annexe 2.4 p. XXXIII

d'explorer les ressources CERN en matiere de journaux electroniques.

Apres avoir dresse un apercu de la forme de la page, j'ai recherche des informations, a savoir:

Que sont ces rapports?

Qui concernent ils?

Ayant le contenant et le contenu, il ne me restait plus qu'à écrire le code HTML, sur le serveur.

## Réalisation de la liste: 2.4  $Méthodologie^{[10,11,12,13,14]}$

La liste des adresses auxquelles sont envoyés à chaque nouvelle parution les  $yellow$ reports n'est plus gérée par le service AS-SI mais par le bureau du courrier. Fort heureusement, ceux-ci possèdent une version électronique de ce fichier !

Une fois le fichier obtenu, il a fallu réaliser un premier "dépoussierage" en ôtant les commentaires propres au service courrier. Ainsi, les adresses se presentaient, au depart, sous la forme suivante:

14690 MERGE 320 BRANDEIS UNIVERSITY GERSTENZANG SCIENCE LIBRARY WALTHAM, MA 02254 ETATS-UNIS D'AMERIQUE

2707 MERGE 321 Dr. Harald JOHNSTAD P.O. Box 372 WARRENVILLE, IL 60555

#### ETATS-UNIS D'AMERIQUE

AV 1 14692 MERGE 322 AMERICAN ASSOCIATION FOR THE ADVANCEMENT OF SCIENCE Review Editor 1200 New York Avenue NW WASHINGTON, DC 20005 ETATS-UNIS D'AMERIQUE

Il fallut egalement reclasser les pays par ordre alphabetique de leur nom en anglais et non plus en français, comme c'était le cas précédemment!

Pour créer un fichier HTML de ces adresses, j'ai eu recours à un "summer student", etudiant en informatique. Il a realise un script CGI en Perl <sup>5</sup> .

Je me suis donc retrouvée avec deux fichiers à gérer, un en HTML, l'autre en texte. Cette dualité est voulue car chacun de ces fichiers avait un but précis. Le fichier HTML permet la consultation de la liste complète alors que le fichier texte, par le biais d'une requ^ete CGI, permet de ne conna^tre que les instituts du pays souhaité.

Ensuite, il a ete necessaire de realiser une deuxieme correction pour enlever les personnes physiques mais aussi, les entreprises, editeurs et associations dont l'acces aux collections n'est pas publique.

A ce stade, le nombre d'adresses a déjà fortement diminué. C'est alors que la partie recherche d'informations a commence. Pour chaque institut, en utilisant les "moteurs de recherche" et en particulier AltaVista, j'ai recherché sa page d'accueil.

<sup>5</sup> script print.pl, detail annexe 2.5 p. XXXVI

De là, je pouvais rebondir sur celle de la bibliothèque concernée, puis sur l'OPAC, quand il était accessible en ligne. J'effectuais alors une recherche sur les  $yellow$ reports. Si ceux-ci étaient pratiquement tous catalogués, je créais un lien dans le fichier HTML et mettais l'url dans le fichier texte. Sinon, je notais le résultat pour pouvoir ensuite faire des statistiques.

Ce travail fut très long (temps d'accès aux pages, difficulté due au fait que les rapports devaient être cherchés à la fois comme monographie, périodique, rapport, etc...) mais fort instructif, tant concernant les sites web et leur architecture (comment accéder à la page de la bibliothèque et comment trouver l'OPAC), que sur les différentes interfaces des catalogues. La difficulté rencontrée fut la grande variété entre les interfaces web, telnet, les catalogues regroupant plusieurs instituts, les différentes méthodes d'interrogation et de réponse. Le problème a parfois été la langue. Ainsi, concernant les instituts japonais, il m'a pratiquement été impossible d' atteindre les pages des bibliotheques... Pour les autres pays, j'ai soit devine, soit fait appel à des personnes "compétentes", c'est à dire qui parlaient la langue usitée...

Cela m'a permis de constituer les deux fichiers, en les modifiant légèrement pour cause de doublons. On trouvera encore plusieurs adresses pour un m^eme institut quand il a été jugé que cela pouvait être une aide pour les personnes à la recherche des rapports.

#### 2.5 Autres réalisations en lien

Tout d'abord, pour pouvoir interroger le fichier texte par pays, il fallut réaliser une interface. Pour cela, le même étudiant informaticien m'a aidé à réaliser un script en Perl <sup>6</sup>. Pour éviter les problèmes, j'ai été amenée à ajouter des lignes de "renvoi", we signalant quelle etait l'orthographe choisie pour certains pays (tels que les Etats-Unis d'Amérique).

<sup>6</sup> script country.cgi, detail annexe 2.5 p. XL

Enfin, des résultats chiffrés ont été produits. Ces statistiques ont mis en évidence que fort peu d'instituts cataloguent les "yellow reports". Une lettre leur sera donc envoyée pour faire le point. En effet, s'ils le désirent, ils peuvent récupérer les notices bibliographiques du CERN. De même, si leur collection est incomplète, ils peuvent le signaler et le CERN tâchera d' y remédier.

Il est à noter qu'à l'heure actuelle, le service de distribution des yellow reports est en plein bouleversement...

# Chapitre 3

# Projet "Vidéo"

#### $3.1$ **But**

Le service "vidéo" du CERN est chargé d'enregistrer les conférences, d'en proposer des cassettes aux membres du CERN et d'assurer la logistique pour les videoconférences. Ce service est assuré par trois personnes.

La collection des conférences correspond à 328 titres, soit 1155 cassettes, depuis 1976. Ces chiffres sont ceux du mois de juillet, à l'heure actuelle ils sont déjà dépassés! On a là une richesse importante: histoire, originalité, intérêt du contenu.

La bibliothèque se doit d'acquérir cette collection car c'est un excellent complément d'information par rapport aux monographies, *preprints* et revues. Pour cela, le service AS-SI devra travailler conjointement avec le service \video" pour réaliser les copies de la collection et le catalogage des cassettes. Il s'agit là d'un travail retrospectif énorme.

Le but du travail qui m'a été proposé était de chercher des informations pour savoir comment cela pourrait être réalisé et organisé.

## 3.2 Analyse de l'existant

Un premier travail a été effectué par un précédent stagiaire. Il s'agissait de mettre en place la procedure de copie et de catalogage. Dans cette optique, et pour mettre en oeuvre la méthode, la bibliothèque a acquis les "Academic Training Lectures". Il s'agit d'une série de cours donnés tous les ans sur des sujets précis, récurrents et valides par un comite. Leur but est de permettre aux physiciens de se rememorer ou de decouvrir les sujets actuels de la Physique. Ces conferences sont beaucoup appréciées par les étudiants du CERN.

Cet ensemble correspond a 96 titres soit 185 cassettes en double exemplaire. La bibliotheque a aussi investi, lors de la reorganisation de ses locaux, dans du materiel pour permettre la copie mais aussi la vision de cette collection. Les utilisateurs disposent donc d'une salle aménagée avec trois moniteurs munis de casques audio et de six magnétoscopes VHS. Actuellement, après les "Summer Students Lectures", la bibliothèque possède des titres supplémentaires, mais au moment de la rédaction de ce rapport, ils n'ont pas encore été catalogués. Nous conserverons donc les chiffres du mois de juillet, dans la suite de ce rapport.

## 3.3 Premieres considerations

Tout d'abord, il a été pensé, sur la lancée de ce qui avait déjà été fait, à programmer un travail de copie des cassettes VHS et de catalogage de celles-ci presque en simultane.

En effet, même si les conférences sont enregistrées sur des cassettes "mères" de standards différents (qui ont évolué au cours du temps), le résultat est une cassette VHS (apres conversion). La copie de VHS a VHS se fait donc en temps reel. Plusieurs copies du même original peuvent être réalisées simultanément. Il est alors possible de faire le catalogage pendant l'enregistrement. Une procédure type pour une cassette comprend les t^aches suivantes:

- enregistrement,
- $\sim$  catalog  $\sim$   $\sim$   $\sim$   $\sim$   $\sim$   $\sim$
- etial et est experimental et en el segundo de la construcción de la construcción de la construcción de la construcción de la construcción de la construcción de la construcción de la construcción de la construcción de la co

Il est donc parfaitement envisageable de faire "chevaucher" les actions, notamment le catalogage et l'étiquetage pendant les durées d'enregistrement. Les cassettes durant 120 a 180 minutes, cela ne permet de realiser que deux ou trois titres par jour. En effet, la copie des 232 titres manquants est équivalente à 970 heures (en arrondissant la durée de la conférence à une heure). Il faut ajouter une certaine marge due a la preparation (trouver la cassette \mere", mettre et enlever les cassettes "filles", etc...). On a alors une idée de l'énorme travail qui doit être fourni. Il faudrait une personne a plein temps pendant 139 jours, soit 28 semaines ou 7 mois !

Cependant, en parlant avec les personnes du service \video", une autre idee a peu a peu pris corps. Ce service etant fait par des professionnels, ils sont obliges de suivre l'évolution des standards (umatic,  $\beta$ -cam, VHS). Or, on annonce la venue d'un standard mondial: le DVD.

# 3.4 le  $DVD^{[17]}$

Le DVD n'est pas seulement un nouveau standard mais aussi un nouveau support. Sur un disque optique numérique, du type  $CD-Rom$ , on peut stocker de l'information vidéo. En effet, le DVD permet d'enregistrer beaucoup plus d'informations que les précédentes générations de disques optiques. Le laser utilisé en lecture est plus étroit et il est alors possible de lire plus de \microcuvettes" (information binaire) au cm2 . De plus, le DVD a deux couches sur ses deux faces. Ce qui represente 17 Go d'information, soit plus de 26 CD-Rom.

Ce nouveau support est associé à un codage des données suivant la norme : MPEG

2. Ce nouveau standard est particulièrement attractif car il a été adopté par tous les fabricants et devrait a moyen terme remplacer totalement le VHS, comme le CD a "effacé" les disques vinyl.

L'obtention d'un DVD se fait selon la démarche suivante:

- enregistrement de la conference sur bande magnetique (la cassette originale n'est pas VHS (à l'heure actuelle,  $\beta$ -cam).
- encodage sous format MPEG2, a l'aide d'une station. L'ordinateur stocke les informations dans plusieurs disques durs.
- formatage du support DVD.
- gravure sur le DVD.

Il est a noter que l'encodage et le gravage sont indissociables. On peut graver un fichier pendant qu'on réalise l'encodage d'une autre séquence. Il faut a jouter à cela le catalogage et l'etiquetage. Il est toujours possible ensuite de realiser des copies de DVD en VHS.

Dressons la liste des avantages et des inconvénients de ce support.

 $\mathbb{R}^n$  and  $\mathbb{R}^n$  are  $\mathbb{R}^n$ 

durée de vie des produits (DVD) longue. (beaucoup plus qu'un support magnétique).

qualite exceptionnelle (pas de perte d'information lors du transfert ou de la copie).

encombrement moins important.

encodage fait une seule fois (a partir d'un DVD "mère" on peut copier de DVD  $\land$  DVD (en projet)).

temps de gravure faible.

future norme. (il faudra donc y venir, tôt ou tard !)

inconvenients:

investissement de depart assez important mais rentabilise a long terme. temps de gravure long: quatre fois la durée réelle d'enregistrement. A ce temps, il faut a jouter l'encodage en temps réel.

Tout cela permet d'envisager raisonnablement le travail retrospectif de copie de la collection sur DVD m^eme si, a priori, cela demandera beaucoup de temps d'encodage et des techniques plus avancees (recours a la station d'encodage au lieu du magnétoscope!).

## 3.5 Recherche d'informations

J'ai commencé par questionner les personnes du service "vidéo". Puis, pour connaître un peu mieux le support, j'ai effectué quelques recherches sur *internet*. J'ai aussi étudié un rapport de cours de GED de l'un de mes camarades de l'ENSSIB. sur ce sujet.

Ensuite, j'ai eu l'occasion de pouvoir aller avec deux autres personnes assister a une demonstration d'encodage. Ce fut une grande source d'informations (notamment concernant le temps de gravage qui fut une reelle surprise...) tant techniques que bugétaires ou que temporelle (délais de disponibilité du matériel). Cette rencontre s'est soldée par une demande de devis.

Par la suite, j'ai téléphoné à d'autres entreprises pour en savoir un peu plus. Le résultat fut maigre car les devis promis ne sont jamais arrivés et les renseignements obtenus furent des plus contradictoires, en particulier sur les delais de disponibilite et de mise à la vente des produits. Fort heureusement, j'ai pu avoir ensuite confirmation des premières informations, par le service "vidéo".

#### **Résultats** 3.6

La première chose concerne les **délais**. En effet, les graveurs ne seront disponibles qu'en fin d'année 1997. Cela laisse le temps de préparer ce projet de manière plus approfondie. Avec l'apparition de cette nouvelle technique, beaucoup d'informations doivent émerger.

Ensuite, il apparait, en considerant les temps d'encodage, formatage et gravure, qu' une heure de vidéo nécessite un peu plus de cinq heures de travail. Deux solutions sont alors envisageables:

- Elle réalise dans la journée la copie d'une seule heure de vidéo(temps "machine": six heures, à surveiller ponctuellement. Le temps restant permet à la personne d'effectuer une autre tâche dans la bibliothèque.).
- Elle realise deux heures de copies dans la journee en lancant dans l'apres-midi la deuxième manipulation et en laissant tourner la station après son départ, le soir.

Un autre facteur rentre en ligne de compte. Si ce projet concerne le retrospectif et intéresse aussi le service "vidéo" (pour la pérennité de sa collection), ce dernier doit faire face a un travail quotidien important. Il apparait donc peu envisageable que la bibliotheque monopolise la seule station d'encodage du service.

Si l'on considere que la personne realisant les copies parvienne a deux sessions d'encodage par jour, on arrive à un bilan de 495 jours, pour les seuls titres requis par la bibliothèque ! Le service "vidéo" ne peut pas se permettre d'attendre un an et demi pour commencer a copier les cassettes de juillet 1997 !

Il serait nécessaire, par conséquent, d'envisager l'achat de deux stations: une dédiée au retrospectif et l'autre au quotidien.

En conclusion, on obtient:

un an et de demi voire de dure de dure de dure de dure jet (en considerant que la pro

bibliotheque acquiert des exemplaires de maniere automatique et quotidienne à partir du début du projet: livraison du matériel et apprentissage réalisé.).

- une personne qui s'occupe de la partie technique, du catalogage mais qui peut aussi réaliser un autre travail pour la bibliothèque quand sa présence n'est pas requise pres de la station. Il serait possible d'envisager que la m^eme personne s'occupe du retrospectif et du "courant", mais cela semble peu judicieux car elle aura tendance, dans l'urgence, a privilegier l'un par rapport a l'autre ou à négliger le catalogage qui demande du temps de saisie et de vérification.
- $\bullet$  un investissement budgétaire  $^1$  d'environ 50.000 CHF soit 200.000 FF pour une station avec un graveur. Tant que l'on ignore si un appareil permettant la copie de DVD a DVD verra le jour, il faut a jouter a ce prix six graveurs.

Il faut donc apres ces premiers resultats, voir si cela est envisageable ou non, et si cela semble concluant, comment donner corps a ce pro jet (probleme de personnel, de compétences, de locaux, de budget).

 $1$ devis, cf. annexe 2.9 p. LII

# Chapitre 4

# **Autres Réalisations**

#### **HTML** 4.1

Tout d'abord, Monsieur PETTENATI, responsable du groupe, m'a demande de mettre a jour un certain nombres de pages de la bibliotheque, telles que la liste du personnel, la liste des journaux éléctroniques (Madame CHANEY, responsable de la section des periodiques), mais aussi certaines informations pour le personnel du service. Il s'agit d'un travail simple qui me permit de decouvrir l'architecture du site. Ce travail, vu le grand nombre de pages webs impliquées et les "fluctuations" du personnel, est assez important. De m^eme, je me suis occupee de la gestion (et la mise a jour en particulier) de la "liste de discussion" du groupe.

D'autre part, j'ai commencé la création des "pages personnelles" (homepages) des membres. Pour commencer, j'ai réalisé une rapide recherche sur le web pour voir ce que d'autres bibliothequaires proposaient. Il ne s'agissait ni d'une presentation générale, ni de pages "commerciales" ou à but de recherche d'emploi. Il fut donc decide de permettre a chacun de choisir comment presenter sa page. Quant au contenu, il doit presenter la personne et mettre en valeur le travail qu'elle fournit au sein du groupe. C'est ainsi que, pour la plupart, j'ai concu et realise, toujours en collaboration étroite avec la personne concernée, une page "simple" remplissant ces ob jectifs. Deux personnes ont realisees elles-m^eme la page et le code. Je n'avais alors

plus qu'à les insérer sur le serveur "sunlib". Enfin, deux autres avaient préparé des fichiers au format "Word" et je n'ai eu qu'à insérer les balises. Une gestion des images a ete necessaire pour trois de ces pages. Ainsi, neur pages ont ete engendrees . Une trois de l'ancienne de l autre est en cours de realisation.

#### Journaux électroniques  $4.2$

Actuellement, il s'agit de l'un des domaines phare de l'activite de la bibliotheque. Ainsi, un physicien a élaboré à partir des listes hebdomadaires des *preprints* une page web qui se rapporte à son domaine. Il m'a demandé en utilisant "HEPDOC" (consultation des serveurs du CERN, de SLAC et de KEK), de faire la mise a jour des references de publication. Ce fut un moyen ideal pour apprendre comment utiliser \HEPDOC" mais aussi les commandes de la base \Alice" notamment pour l'insertion et la mise à jour des données.

Une fois ceci effectué, Monsieur Lourenço, physicien, m'a demandé d'étudier, en particulier, les adresses électroniques de divers journaux. Ceci avait pour objectif la réalisation de manière automatique de la recherche de ces données de publication, dans les tables des matières disponibles *on line*. Ainsi il n'est pas nécessaire d'utiliser les serveurs de *preprints*. Le résultat a été un mail avec les informations demandées. Pour réaliser cela, je lui ai communiqué le nombre de fascicules par volume et ceux qui etaient disponibles en ligne <sup>2</sup> .

Une troisième partie a concerné une étude comparative des différents serveurs de preprints du SLAC, du CERN et de Los Alamos (U.S.A.). Le but de ce travail etait d'automatiser la recherche des preprints pour l'etablissement des listes par sujet. Pour réaliser la comparaison, j'ai utilisé deux sujets déjà traités (HBT et Quarkonia). Les résultats furent assez intéressants (comparaison des méthodes de recherche et des données) mais les conclusions ne s'avérèrent pas très utiles, de part

<sup>&</sup>lt;sup>1</sup>cf. annexe 2.6 p.XLII

 $^{2}$ cf. annexe 2.7 p. XLVI

la non complémentarité des systèmes de recherches (équations de type différents car la base du SLAC ne permet qu'une interrogation sur titre/auteur, ce qui limite beaucoup les resultats. Il est alors indispensable de faire une recherche sur la base du CERN, puis une comparaison et une vérification. Cela semble trop "lourd" à gérer.).

Cet ensemble a lancé un autre projet pour parvenir à mettre à jour de manière automatique le serveur de preprints du CERN. Il s'agit de comparer la base avec des données tirées de UNCOVER, base de données bibliographique pour les périodiques.

## 4.3 Gestion de matériel

Je disposais d'un PC qui était relié, au réseau "NICE" du CERN (réseau des PC). Mais mon ordinateur utilisait le même compte "publique" que les deux PC en libre-acces dans la bibliotheque. Il etait normal que j'assure la gestion de ces trois ordinateurs. J'ai dû notamment les formater. En effet, l'un avait des problèmes de fichiers ".dll" (configuration), l'autre de configuration du BIOS (système de base de l'ordinateur qui lui permet de démarrer) l'empêchant de se relier au réseau et le troisieme, de detection des imprimantes. Pour de multiples raisons, cela ne fut pas toujours aisé mais trés instructif.

De même, j'ai été amenée à remplacer une carte Ethernet (réseau) sur un MacIntosh. Il est fort intéressant de voir comment est faite une unité centrale et ses composants.

Enfin, j'ai fait face aux différents problèmes avec les imprimantes. C'est un des inconvénients majeurs du parc informatique du CERN. Le nombre de ces machines est énorme (environ une pour trois personnes). De surcroît, vu l'énorme diversité de marques, types, configurations et liens avec le réseau, les personnes du Printer Support ont toujours beaucoup à faire. Pratiquement chaque jour, l'une des deux imprimantes de la bibliothèque avait quelques difficultés dues, en particulier, au lien
entre le serveur des PC et celui des imprimantes.

#### 4.4 Divers

A tout cela, s'a joutent d'autres travaux ponctuels en lien avec la \routine" du service.

Tout d'abord le desk. En plus de la simple circulation des ouvrages, il faut savoir répondre aux questions des utilisateurs donc connaître les collections, leurs emplacements, comment interroger les ressources (catalogues, serveurs, etc...), aussi bien en francais qu'en anglais, et avec le sourire.

Ensuite, aprés découverte d'un stock de vieux *preprints* dans un des sous-sols, j'ai vérifié ceux qui avaient été catalogués. Ceux qui n'apparaissaient pas dans la base de données ont été rnvoyés au service approprié. Un exemplaire de chaque est parti aux archives historiques.

Dans le cadre d'une collaboration avec la division LHC, plusieurs membres du groupe ont été amenés à vérifier le contenu et la qualité d'impression de plus d'une centaine de *preprints* (la série des "LHC-Project-Report"). Je me suis occupée d'une partie de ce travail, de la coordination etde l'envoi par courrier interne des exemplaires "défectueux".

Enfin, j'ai réalisé une recherche succinte sur le workflow et le groupeware dans le cadre d'un projet de gestion des requêtes en ligne pour la fourniture de rapports et le prêt inter-bibliothèque. J'ai aussi testé un logiciel (Action Request System- Remedy). deja utilise au CERN et qui serait fort utile a la bibliotheque.

### **CONCLUSION**

L'ensemble des tâches que j'ai réalisées lors de ce stage s'inscrit dans un contexte multimedia en evolution. Le but est d'orir un service toujours meilleur et plus vaste aux utilisateurs, en protant des nouvelles technologies. Ainsi, la mise a disposition sur internet d'informations concernant les publications du CERN ou l'étude sur la collection vidéo à acquérir sont de bons exemples de cette volonté d'ouverture.

Ces différents travaux m'ont permis de constater et d'apprendre certains faits. Il est indispensable se tenir au courant des evolutions techniques liees a l'information (DVD, nouveaux outils pour le web).

Face à une situation, un problème, il faut essayer de le résoudre avec méthode et les imprévus doivent intégrer cette dernière avec souplesse. Dans un centre où l'on gère de l'information, le travail de groupe est tres important et il est utile de proter des ressources disponibles, tant au niveau techniques qu'humaines. Cela permet de gagner un temps precieux.

La recherche, l'exploitation et la présentation de l'information sont primordiales pour une bibliothèque ou un centre de documentation spécialisés.

Outre ces considérations, le travail sur les *yellow reports* est en corrélation avec une nouvelle gestion des stocks et de la distribution qui sont en plein réaménagement. D'autres projets sont en gestation, comme la gestion des demandes on line pour ces rapports.

De même, la bibliothèque va devoir, en collaboration avec le service "vidéo", choisir le support pour la suite de l'acquisition de cette collection, fixer des échéances et trouver des moyens.

## BIBLIOGRAPHIE

Les règles bibliographiques s'inspirent de la norme AFNOR Z44-005

- 1. HERMAN, Armin; KRIGE, John; MERSITS, Ulrike et PESTRE, Dominique. *History of CERN*, vol.1. Amsterdam: Elsevier Science Publishers B.V., 1987. 600 p. ISBN 0-444-87037-7
- 2. HERMAN, Armin; KRIGE, John; MERSITS, Ulrike et PESTRE, **Dominique.** History of CERN, vol.2. Amsterdam: Elsevier Science Publishers B.V., 1990. 880 p. ISBN 0-444-88207-3
- 3. KRIGE, John (Ed.) History of CERN, vol.3. Amsterdam: Elsevier Science Publishers B.V., 1996. 658 p. ISBN 0-444-89655-4
- 4. JACOB, M. (Ed.). CERN 25 Years of Physics, Physics Reports Reprint Book Series, vol. 4. Amsterdam: Elsevier Science Publishers B.V., 1981. 560 p. ISBN 0-444-86146-7
- 5. CERN rapport annuel, vol.1. Genève: CERN, 1996, 43 p. ISSN 0304-291X
- 6. CERN courrier. Edited by Gordon Fraser et al. Genève: CERN, 1960-. ISSN 0304-288X
- 7. *CERN "yellow reports"*. Genève: CERN, 1955-. ISSN 0007-8328
- 8. VIENES, L. et BOIX, S.. bien debuter HTML et JAVA. Paris: Micro Application, 1996. 358 p. ISBN 2-7429-0733-5
- 9. SCHENGILI-ROBERTS, Keith. The advanced HTML companion. Orlando, AP Professional, 1997.387 p. ISBN 0-12-623540-6
- 10. SCHWARTZ, Randall L. Learning Perl. Sebastopol, O'Reilly Associates, Inc., 1997. 269 p. ISBN 1-56592-284-0
- 11. SCHWARTZ, Randall L. Apprendre Perl. Paris: editions O'Reilly International Thomson, 1995. 251 p. ISBN 2-84177-005-2. Traduction francaise de la premiere edition de Learning Perl
- 12. WALL, Larry; CHRISTIANSEN, Tom et SCHWARTZ, Randal L. Programing Perl. Sebastopol: O'Reilly Associates, Inc., 1996. 645 p. ISBN 1-56592-149-6.
- 13. WALL, Larry; CHRISTIANSEN, Tom et SCHWARTZ, Randal L. Programmation en Perl, deuxième édition. Paris: éditions O'Reilly international thomson, 1997. 680 p. ISBN 2-84177-004-4. Traduction francaise du précédent
- 14. GUNDAVARAM, Shishir. CGI programming for World Wide Web. Bonn: O'Reilly, 1996. 433 p. ISBN 1-56592-168-2
- 15. RIFFLET, Jean-Marie. La programmation sous UNIX. Paris: Ediscience, 1993. 630 p. ISBN 2-84074-013-3
- 16. POMART, Anne-Sophie; DUTREIX, Michel et GASSIES, Stéphane. *Memento des commandes UNIX*. Paris: Les Editions Laser. 153 p. - ISBN 2-910525-03-1
- 17. PHILIPPON, Denis. Le DVD. Villeurbanne: ENSSIB, 1997, 7 p. Rapport GED, DESSID 97.
- 18. ROLLAND, Christian. LaTeX guide pratique. Paris: Addison-Wesley France, 1995. 345 p. ISBN 2-87908-104-1

## DOCUMENTS ELECTRONIQUES

On trouvera ci-dessous une liste de quelques pages web et documents éléctroniques utiles (vérifiées le 12 septembre 1997).

Remarque: pour des raisons d'interpréteur LaTeX, on trouvera dans les adresses  $\acute{e}$ lectroniques suivantes des espaces vides. Ils sont à remplacer par un "trait bas" lors de la consultation de ces pages.

#### Le CERN:

- page d'accueil du CERN: http: //www.cern.ch
- page d'accueil de la bibliotheque du CERN: http: //wwwas.cern.ch/library/
- page d'accueil du catalogue de la bibliotheque: http: //alice.cern.ch
- serveur de preprints : http: //preprint.cern.ch
- page d'accueil des *yellow reports*: http: //wwwas.cern.ch/library/cern publications/yellow reports.html
- page de consultation de consultation reports: in the consultation reports: http: //preprints.cern.ch/cernrep/Welcome.html
- page de membres du service AS-SI (a partir de laquelle on peut rebondir sur les pages personnelles):

http://www.as.cern.ch/library/library general/staff.html

#### travail effectué sur les yellow reports:

- page d'accueil des *yellow reports* : http: //wwwas.cern.ch/library/cern publications/yellow reports.html
- liste des instituts recevant les yel low reports : http: //wwwas.cern.ch/library/cern publications/depositories.html
- script CGI pour l'interrogation de la liste des instituts par pays: http: //wwwas.cern.ch/cgi-bin/country.cgi

#### a propos des DVD:

- MOS, Magazine de la GED, des disques optiques et du multimedia: http: //www.mosarca.com
- 

http://janus.unik.no/robert/hifi/dvd/

 $s = s$  ,  $p = s$ ,  $s = 0$  ,  $p = 0$ ;  $s = 0$ ;  $s = 0$ ;  $s = 0$ ;  $s = 0$ ;  $s = 0$ ;  $s = 0$ ;  $s = 0$ ;  $s = 0$ ;  $s = 0$ ;  $s = 0$ ;  $s = 0$ ;  $s = 0$ ;  $s = 0$ ;  $s = 0$ ;  $s = 0$ ;  $s = 0$ ;  $s = 0$ ;  $s = 0$ ;  $s = 0$ ;  $s = 0$ ;  $s = 0$ ;  $s = 0$ ;  $s = 0$ ;  $s = 0$ http: //www.sel.sony.com/SEL/consumer/dvd/index.html

## ANNEXES

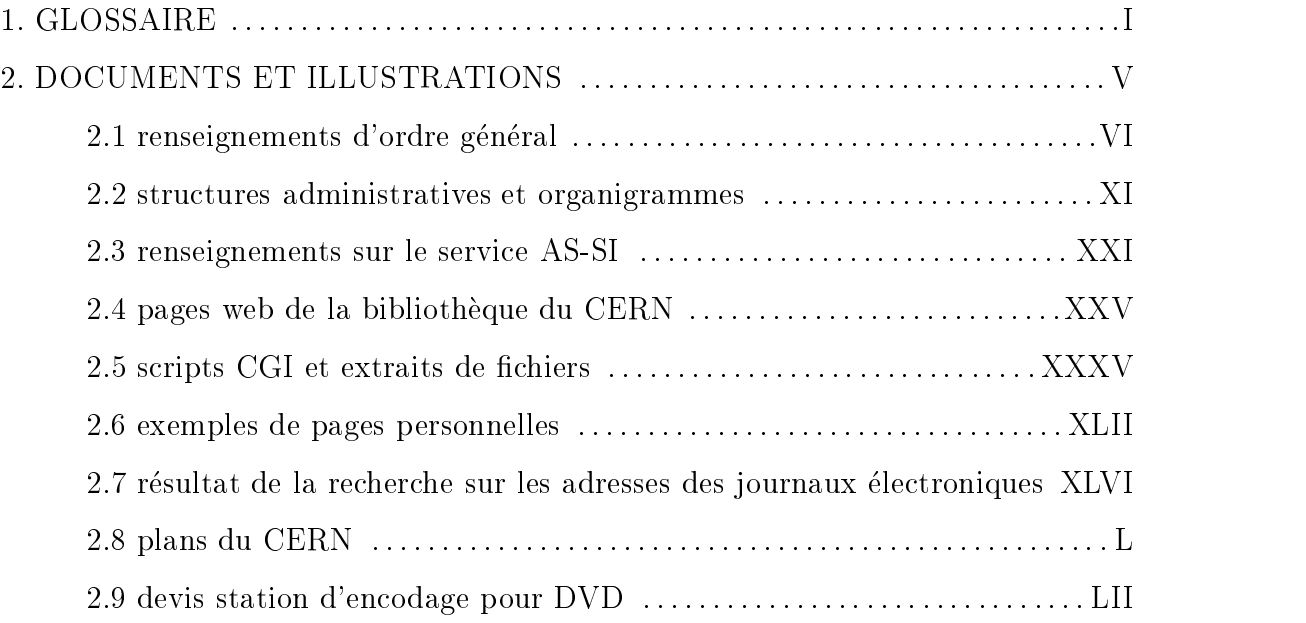

## GLOSSAIRE

aleph Nom du système intégré de bibliothèque utilisé au CERN.

- AS-SI Administrative Support Scientific Information. Il désigne le service de la bibliothèque.
- **CDU** Classification Décimale Universelle.
- CERN Centre Européen pour la Recherche Nucléaire. Le nom "correct" est actuellement Laboratoire européen pour la physique des particules.
- CESID Certicat d'Etudes Superieures en Information Documentaire. Cours donne par l'Université de Genève sur deux ans.
- CGI Common Gateway Interface. Permet de rendre \dynamiques" les pages web quant au contenu (textes, manipulation de donnees). C'est un standard qui réalise une passerelle entre les documents internet et les programmes des serveurs.
- desk Dans le service AS-SI, ce terme désigne la permanence assurée par tous les membres du groupe dans la bibliotheque pour realiser la circulation et le service direct auprès des utilisateurs.
- divisions Sous-structures administratives du CERN. Elles sont au nombre de quatorze (liste p.3).
- DVD Digita Video Disc. Il s'agit d'un disque optique comme les disques compactes audio mais plus perfectionné afin de permettre le stockage d'information de type video (son etimages).
- electron Particule elementaire chargee negativement. Elle fait partie des leptons.
- ENSSIB Ecole Nationale Superieure des Sciences de l'Information et des Bibliotheques.
- ETH Eidgenossische Technische Hochschule. Il s'agit de l'Ecole Polythechnique Fédérale de Zurich dont la bibliothèque est extrêmement riche (équivalent du CADIST (Centre d'Acquisition et de Diffusion de l'Information Scientifique et Technique)).
- GED Gestion Electronique de Documents. Regroupe l'ensemble des actions, services, materiels qui permettent de passer une information du format papier au support electronique puis de l'organiser.
- groupware Traduit par collecticiel ou systeme de travail en groupe. Mode et outils de travail privilegiant le partage de l'information dans un groupe.
- hadron Catégorie de particules qui sont sensibles à l'interaction forte (nucléaire). Les protons font partie de cette famille mais pas les électrons.
- **HEP** High Energy Physics qui signifie Physique des hautes énergies.
- **HTML** HyperText Markup Language. Il s'agit du langage balisé utilisé sur le "World Wide Web"
- INSPEC Base de données bibliographique à accès payant. Elle fait partie du serveur DIALOG de Knight-Ridder.
- interactions Il en existe quatre dans la Nature. Par ordre croissant de force on a: gravitation, electrique, faible et forte.
- internet Il s'agit d'un réseau international d'ordinateurs. Ce terme désigne aussi bien le \hardware", soit les machines, que l'ensemble des applications qu'on peut y trouver.
- LEP Large Electron Positron. Il désigne le plus grand accélérateur du CERN dans lequel on fait entrer en collision des electrons et leurs anti-particules.
- lepton Classe de particules sensibles a l'interaction faible mais pas a l'interaction forte.
- LHC Large Hadron Collider. Cet accélérateur remplacera le LEP et mettra en collision des protons et leurs anti-particules.
- MeV Million d'électron Volt. Cette unité de mesure d'énergie est courament utilisée en physique des particules.
- Multimédia Utilisation de plusieurs supports d'informations (papier, éléctronique, video, image, son...)
- NICE Il s'agit du reseau reliant les PC du CERN. Propose un nombre impressionant de services et logiciels.
- on line Traduction littéralle: en ligne. Lorsqu'un service est disponible par le biais d'un réseau d'ordinateurs et notamment internet, il est "on line".
- **OPAC** On line Public Access Catalogue. Désigne les catalogues des bibliothèques sous forme électronique.
- PC shop Il s'agit du service du CERN s'occupant de la gestion et du support pour les ordinateurs de la plateforme PC.
- PERL Practical Extraction and Report Language (ou Pathologically Eclectic Rubbish Lister) selon le concepteur, Larry Wall. Ce terme designe un langage utilise sous UNIX pour simplier la programmation sous cette plateforme et permettant notamment de faire du CGI.
- positon Anti-particule de l'electron. Il est charge positivement. C'est un lepton.
- **preprint** Ce nom peut être traduit par prétirage. Lorsqu'un physicien soumet un article à un journal pour publication, on a un "preprint". Celui ci va être vérifié avant sa publication, ce qui peut prendre plusieurs mois. Par consequent les papiers sont diffusés comme littérature grise.
- printer support Service du CERN qui gere tous les problemes concernant les imprimantes.
- **proceedings** Il s'agit des ouvrages contenant les textes présentés lors de conférences internationales en physique.
- PS Proton Synchrotron. Cet accélérateur de Protons est la clef de voûte des accélérateurs du CERN car tout commence par lui.
- SC synchro Cyclyotron. Cet accélérateur n'existe plus.
- SPS Super Proton Synchrotron. Cet accélérateur génère les faisceaux de particules pour de nombreuses experiences dont celles du LEP.
- "summer student" Ces "étudiants d'été" sont chaque année, après sélection, invités par le CERN à suivre une série de cours et à participer aux expériences.
- TeV Il s'agit d'un million de MeV.
- UNESCO acronyme de United Nations Education, Science and Culture Organisation. Il s'agit de l'Organisation des Nations Unies pour l'education, la Science et la Culture.
- url Il s'agit de l'adresse d'une page du \World Wide Web".
- workflow gestion de flux d'information. système d'ordonnancement des flux de travaux dans une organisation
- "*World Wide Web*" Application d'internet, crée au CERN et mettant en lien des pages de textes.

# DOCUMENTS et ILLUSTRATIONS

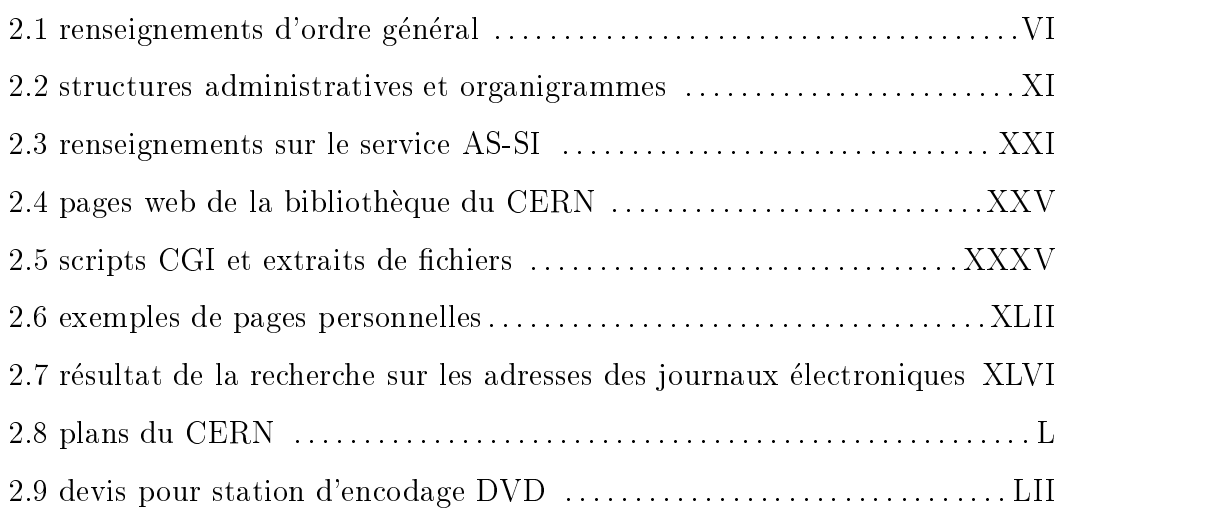

### RENSEIGNEMENTS D'ORDRE GENERAL

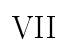

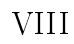

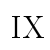

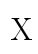

### STRUCTURE ADMINISTRATIVE et ORGANIGRAMMES

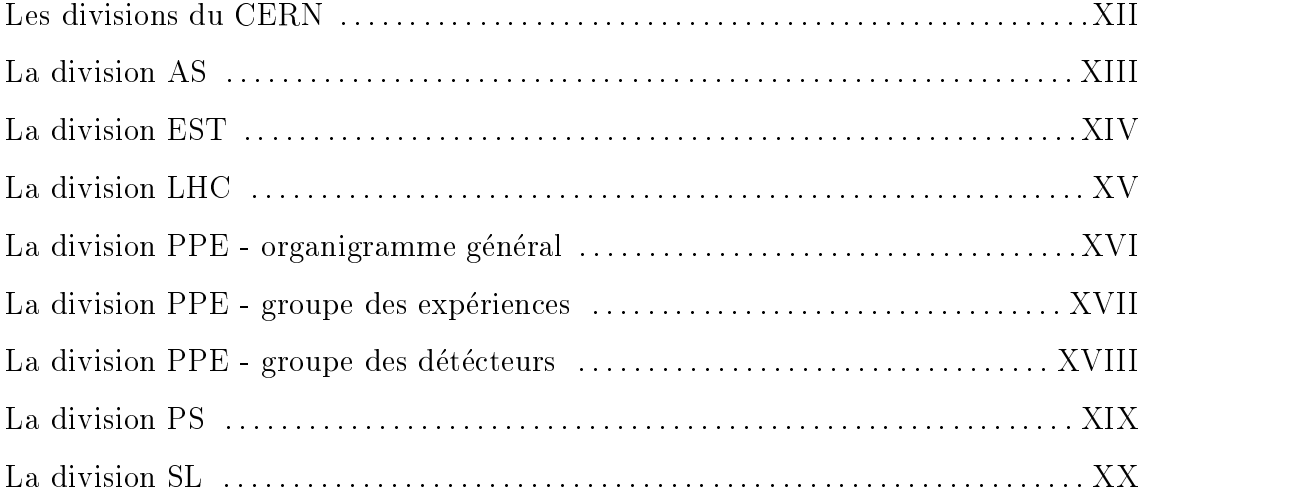

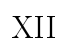

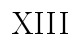

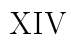

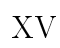

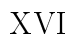

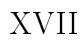

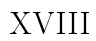

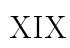

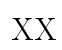

### RENSEIGNEMENTS SUR LE SERVICE AS-SI

### $\begin{minipage}[c]{0.9\linewidth} \textbf{Organigramme} \end{minipage}[c]{\begin{minipage}[c]{0.9\linewidth} \textbf{Organigramme} \end{minipage}[c]{\begin{minipage}[c]{0.9\linewidth} \textbf{Organigramme} \end{minipage}[c]{\begin{minipage}[c]{0.9\linewidth} \textbf{Organigramme} \end{minipage}[c]{\begin{minipage}[c]{0.9\linewidth} \textbf{Organigramme} \end{minipage}[c]{\begin{minipage}[c]{0.9\linewidth} \textbf{Organigramme} \end{minipage}[c]{\begin{minipage}[c]{0.9\linewidth} \textbf{Organigramme} \end{minip$

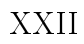

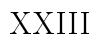

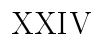

### PAGES WEB DE LA BIBLIOTHEQUE

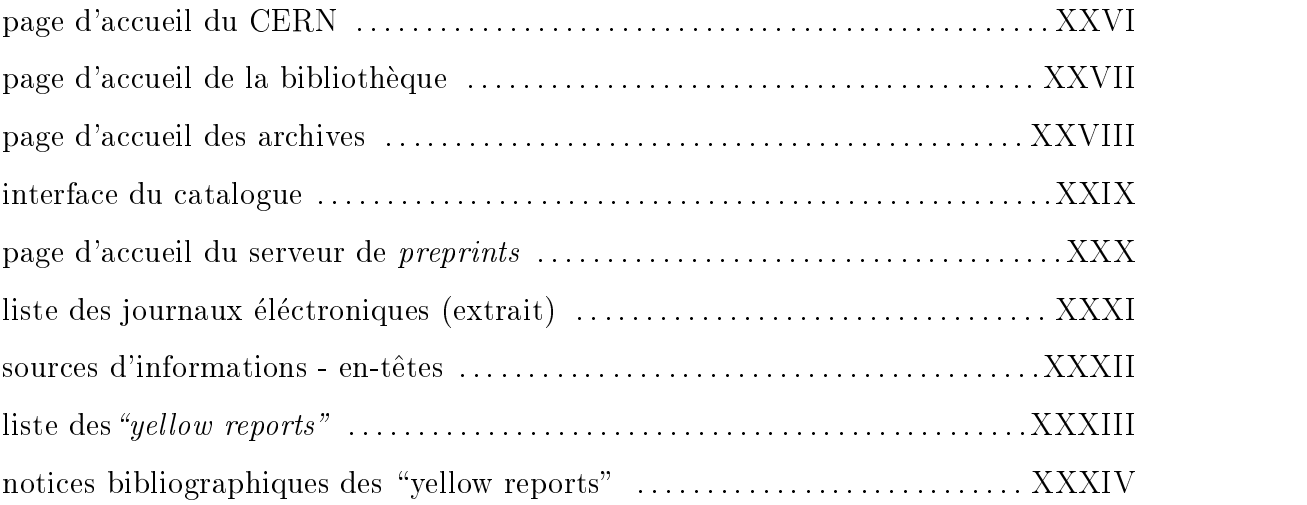
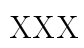

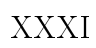

### SCRIPTS CGI ET EXTRAITS DES FICHIERS

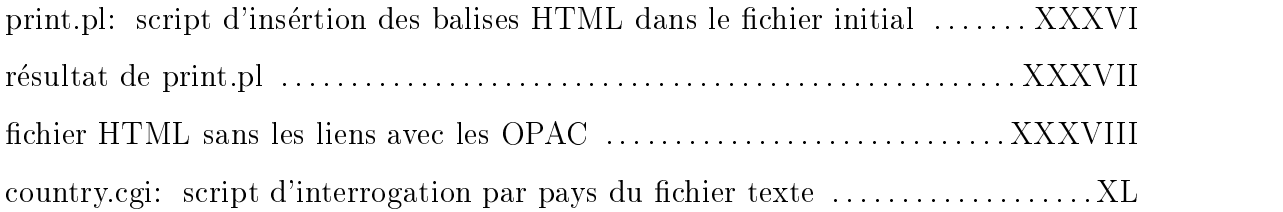

#### **XXXVII**

#### **XXXVIII**

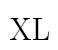

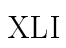

## EXEMPLES DE PAGES PERSONNELLES

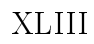

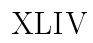

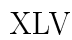

### RESULTAT DE LA RECHERCHE SUR LES ADRESSES

# DES JOURNAUX ELECTRONIQUES

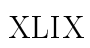

# PLANS DU CERN

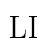

# DEVIS POUR STATION D"ENCODAGE DVD

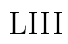